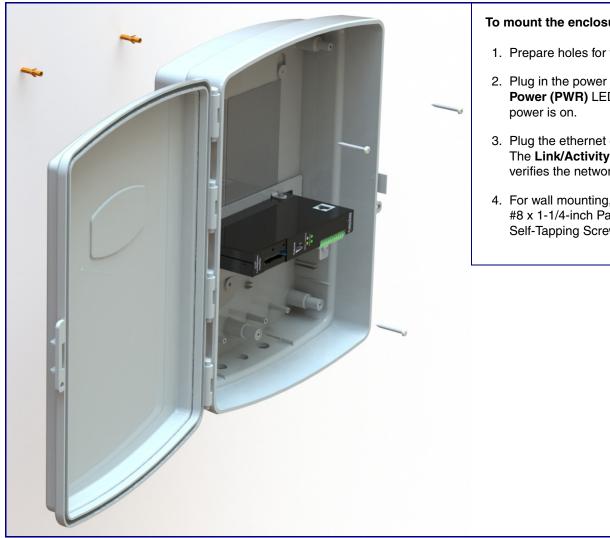

#### To mount the enclosure:

- 1. Prepare holes for the screws.
- 2. Plug in the power adapter and use the Power (PWR) LED to verify that the
- 3. Plug the ethernet cable into the device. The Link/Activity (Link/Act.) LED verifies the network connection.
- 4. For wall mounting, use the three #8 x 1-1/4-inch Pan Head Phillips Self-Tapping Screws.

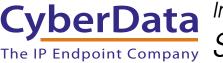

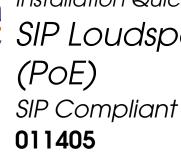

| Parameter                    | Factory Default Setting |
|------------------------------|-------------------------|
| IP Addressing                | DHCP                    |
| IP Address <sup>a</sup>      | 10.10.10                |
| Web Access Username          | admin                   |
| Web Access Password          | admin                   |
| Subnet Mask <sup>a</sup>     | 255.0.0.0               |
| Default Gateway <sup>a</sup> | 10.0.0.1                |
|                              |                         |

a. Default if there is not a DHCP server present.

### Getting Started

- Download the Operations Guide PDF file from the **Documents** tab at the following webpage: http://www.cyberdata.net/voip/011405/
- Create a plan for the locations of your paging amplifiers.
- installation instructions.
- WARNING: The SIP Loudspeaker Amplifier enclosure is not rated for any AC voltages!

#### Parts

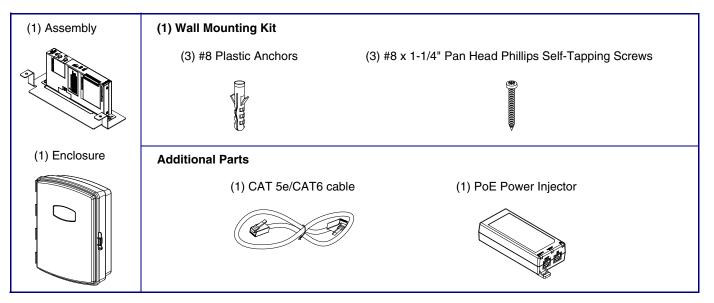

## Contacting CyberData

#### **Corporate Headquarters**

CyberData Corporation 3 Justin Court Monterey, CA 93940, USA

Phone: 831-373-2601 Fax: 831-373-4193 http://www.cyberdata.net/

Sales: (831) 373-2601 ext. 334 Support: 831-373-2601 ext. 333 Support Website: http://support.cyberdata.net/ RMA Department: (831) 373-2601 ext. 136 RMA Email: RMA@CyberData.net RMA Status: http://support.cyberdata.net/ Warranty Information: http://support.cyberdata.net/

# CyberData The IP Endpoint Company Installation Quick Reference SIP Loudspeaker Amplifier

 WARNING: This product should be installed by a licensed electrician according to all local electrical and building codes. WARNING: To prevent injury, this apparatus must be securely attached to the floor/wall in accordance with the

WARNING: The PoE connector is intended for intra-building connections only and does not route to the outside plant.

#### Features

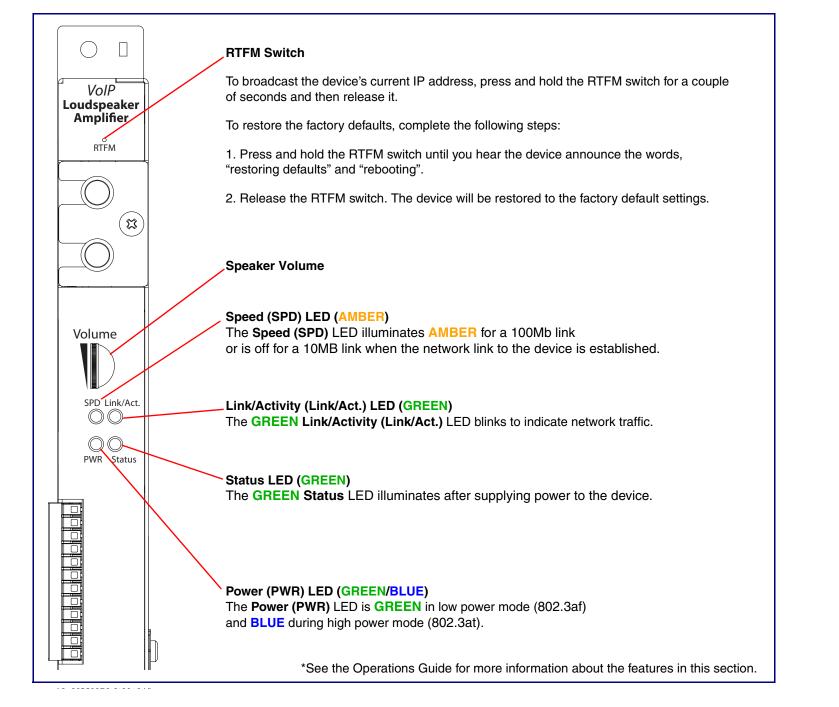

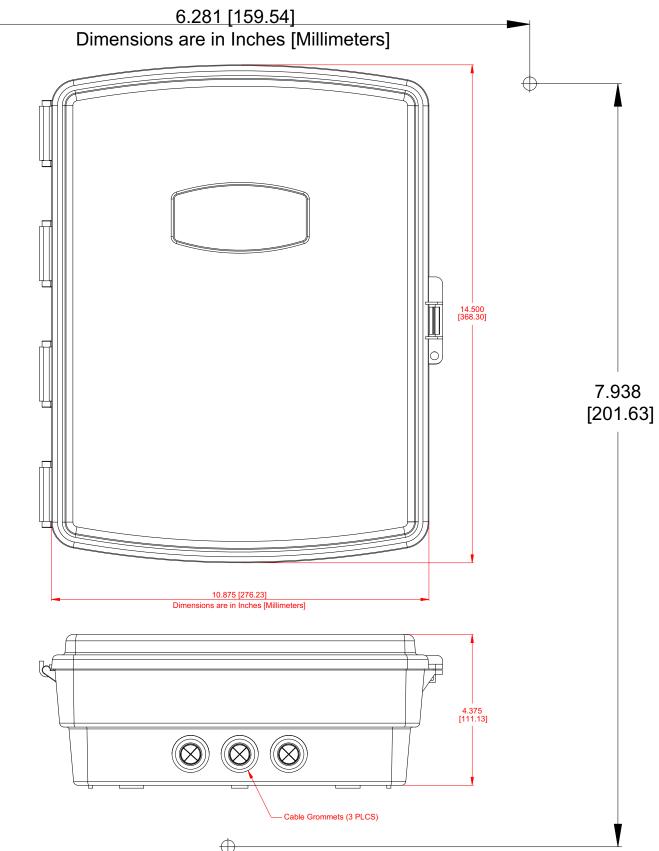

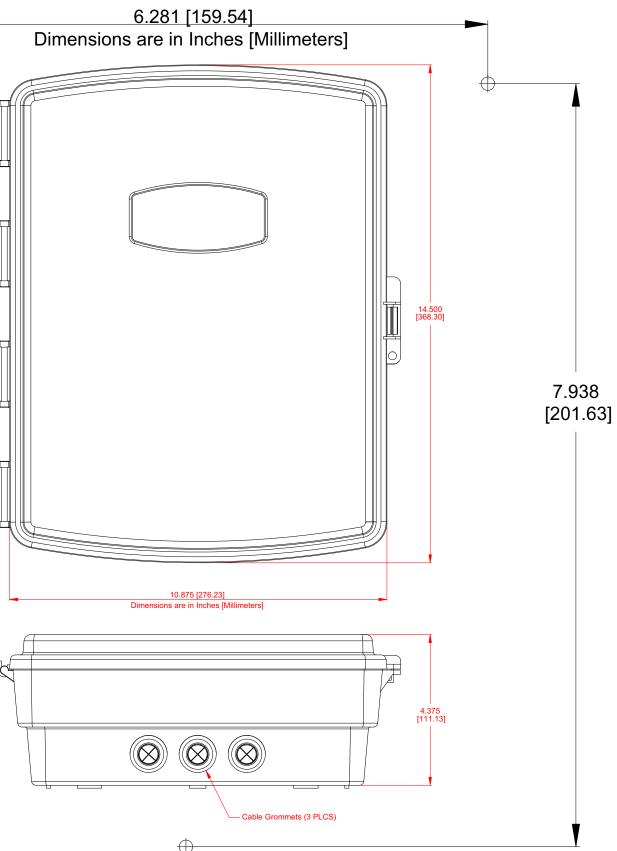

 $\oplus$